УДК 681.3

## Реализация системы моделирования winMICIC 2.0

#### В.А. Никишаев, В.Д. Левчук

### Ввеление

Кафедра математических проблем управления ГГУ им. Ф.Скорины имеет давние диции в разработке средств автоматизации имитационного моделирования сложных систем [1]. В частности, доцентом кафедры Левчуком В.Д. была разработана в 1994 году система моделирования (СМ) МІСІС [2]. Распространение получила ее вторая версия, реализованная под управлением наиболее распространенной на тот момент операционной системы (ОС) MS DOS. В качестве среды для разработки имитационных моделей (ИМ) использовался пакет Borland C. В настоящее время апробируется четвертая версия MICIC, которая является мобильной и работает на той платформе, где имеется транслятор языка программирования С++. С другой стороны, Никишаев В.А. успешно модернизировал вторую версию под ОС семейства Windows. В результате программы ИМ, написанные для старой версии MICIC, после корректировки нескольких строк кода работают в современной ОС. Некоторым аспектам реализации новой второй версии СМ, названной winMJCN 2.0, посвящена данная статья.

# 1. Достоинства МІСІС

В основу СМ МІСІС 2.0 положена концепция многоуровневого представления объектов моделирования (OM). Это дает возможность работать с ИМ пользователям разной квалификации. Исследователь модели рассматривает ОМ как "черный ящик", имеющий входы (параметры) и выходы (отклики). Для проведения имитационного эксперимента (ИЭ) служит интегрированная среда МІСІС. В ней имеются оперативные средства задания параметриче-<br>ской нагрузки, просмотра результатов, мониторинга, постановки и реализации ИЭ.

Конкретное состояние ИМ задает конструктор либо из интегрированной среды, либо разработчик модели с помощью специальной функции языка моделирования МІСІС 2.0. Он рассматривает ОМ как сеть массового обслуживания и руководствуется базовой схемой формализации ОМ. Графическим отображением ОМ является орграф, в котором вершины это устройства (приборы массового обслуживания), а дуги - потенциальные пути перемещения транзактов (заявок на обслуживание). ИМ развивается во времени путем взаимодействия транзакта и устройства. Между устройствами (на дугах) никаких функциональных действий не происходит. Интегрированная среда МІСІС 2.0 позволяет создавать и уничтожать элементы структуры модели, видоизменять связи между ними, переводить их в различные состояния, получать разнообразную справочную информацию.

Разработчик модели программирует компоненты ИМ на методоориентированном языке моделирования MICIC 2.0 дискретного типа, основанный на комбинации транзактного и процессного способов организации квазипараллелизма в ИМ [1, 3, 4]. Разработчик проводит декомпозицию структуры ИМ, выделяя различные по механизму обслуживания пары устройство-транзакт. Для каждой такой пары составляется орграф активностей, отображающий последовательную смену функциональных действий взаимодействия компонентов в модельном времени. Таким образом, разработчик модели должен на языке моделирования MICIC 2.0 определить параметры и отклики ИМ, компоненты ИМ и их параметры, активности взаимодействия компонентов. По своему синтаксису язык моделирования МІСІС «погружен» в язык программирования Си. Это обеспечивает процесс программирования и отладки модели всем сервисом, который предоставляет пакет Borland C.

С другой стороны, загрузочный модуль ИМ можно рассматривать как СМ конечного пользователя на двух уровнях: исследователя и конструктора модели. Определение структуры и имитация различных сценариев функционирования системы обеспечиваются диалоговыми инструментами МІСІС 2.0.

Интегрированная среда исследователя ИМ позволяет выполнить следующие функции:

- задание начального состояния:
- корректировку параметров ИМ;  $\bullet$
- просмотр значений откликов ИМ в процессе имитации;
- управление списком событий ИМ;  $\bullet$
- организацию мониторинга процесса имитации;  $\bullet$
- постановку и реализацию планов экспериментов на персональном компьютер
- экспорт результатов многопрогонного эксперимента.

В режиме мониторинга обеспечивается динамический контроль за состоянием ИМ в ходе имитации путем использования различных графических объектов. Исследователю предоставляются возможности перезагрузки и сохранения промежуточных состояний ИМ для продолжения имитации с прерванного места в ИМ. При экспорте результатов ИЭ данные ИМ преобразуются в dbf или txt форматы для последующей их обработки статистическими пакетами анализа данных, имеющимися в распоряжении исследователя.

Интегрированная среда конструктора предоставляет следующие возможности по корректировке состояния ИМ:

- создание и удаление элементов структуры ИМ  $\bullet$
- генерации сигналов к элементам ИМ;
- просмотр и корректировка параметров элементов ИМ;
- управление очередями в ИМ;
- получение разнообразной справочной информации.

Таким образом, совокупность теречисленных возможностей МІСІС 2.0 обеспечивает автоматизацию большинства технологических этапов имитационного моделирования сложных систем  $[1, 5, 6]$ .

# 2. Недостатки MICIC 2.0

Наиболее существенные недостатки MICIC 2.0 заключаются в следующем.

- Программное обеспечение MICIC 2.0 работает под управлением устаревшей OC MS DOS, которая сейчас используется только для работы со старыми приложениями. Современные ПК работают под управлением ОС семейства Windows, в которых подсистема MS DOS работает в режиме эмуляции, что существенно снижает скорость моделирования. Кроме того, старое программное обеспечение, написанное под MS DOS, некорректно работает на современных быстродействующих ПК, так как неправильно определяет их параметры.
- Пользовательский интерфейс MICIC 2.0 работает с использованием медленного графического режима видеоадаптера. А так как графический режим адаптера тоже эмулируется, то скорость вывода на экран уменьшается в несколько раз.
- После каждого изменения модельного времени производится его обновление на экране. что, учитывая вышесказанное, значительно снижает скорость выполнения процесса имитации. Так, только устранение этого недостатка позволило увеличить скорость имитации приблизительно на два порядка.
- Пакет Borland C, используемый для создания исполняемого модуля СМ, рассчитан на применение 16-разрядных инструкций и данных. Это было обусловлено малой распространенностью 32-разрядных процессоров на момент создания МІСІС 2.0. Применение 16-разрядного режима процессора налагает ограничения на размер данных целого типа (2 байта), что усложняет написание текста программы ИМ, например, при использовании

счетчиков большого числа событий. Кроме того, 16-разрядный код на современных процессорах выполняется медленнее 32-разрядного.

- Использование языка Си в качестве базового языка программирования при написании ИМ не позволяет воспользоваться достоинствами объектно-ориентированного подхода. Общепринято, что язык C++ дает некоторые преимущества по сравнению с обычным языком Си и позволяет профессионалам облегчить процесс программирования ИМ.
- Большое количество используемых модулей СМ МІСІС (более 15 файлов) и требования к определенной структуре каталогов создают неудобства при программировании ИМ.
- Ограниченность инструментария автоматизированного управления экспериментом. А также отсутствие возможности проведения распределенных вычислений с использованием нескольких ПК, объединенных в сеть, вынуждали исследователя много раз перезацус кать загрузочный модуль ИМ.

Приведенные выше ограничения обусловили необходимость доработки МСС 2.0 без внесения каких-либо изменений в моделирующие алгоритмы. Основным требованием при этой доработке являлось то, что разработчик модели не должен менять текст программы ИМ при переходе от старой версии MICIC 2.0 к новой.

### 3. Методика программирования имитационных моделей средствами winMICIC 2.07

Перенос программного обеспечения MICIC 2.0 под платформу Windows осуществлен с использованием среды разработки Microsoft Visual Studie 7.0. Исходный текст ядра<br>MICIC 2.0 не был изменен, что доказывает правильность работы новой версии программы и не требует проведения каких-либо испытаний для осуществления верификации СМ. Разработан специальный модуль patch.c, позволяющий использовать ядро MICIC 2.0 в программе, выполняемой под управлением ОС Windows. Этот модуль эмулирует для ядра СМ окружение MS DOS путем замены функций для работы с клавиатурой и файловой системой.

Для перевода пользовательского интерфейса МІСІС 2.0 на использование графического интерфейса ОС Windows разработан специальный модуль, заменяющий функции из стандартного модуля для работы с графикой в MS DOS на функции, использующие графическую библиотеку Windows. Чтобы уменьшить количество операций, связанных с выводом модельного времени на экран, был изменен текст модуля invest. В winMICIC 2.0 модельное время выводится на экран через определенное количество шагов (по умолчанию 500).

Перевод МІСІС 2.0 на использование 32-разрядных данных вместо 16-разрядных осуществлен без внесения каких-либо изменений в текст программы, так как Microsoft Visual C++ определяет тип int как 32-разрядный. Единственная поправка произведена в описании макроса, задающего массив параметров или откликов модели, так как там использовалось явное указание размера переменных целого типа.

Исходный текст модулей МІСІС 2.0 был написан таким образом, что не допускал прямой перекомпиляции транслятором языка C++. Поэтому библиотека ядра winMICIC 2.0 оставлена без изменений и откомпилирована с помощью компилятора языка Си. Для использования преимуществ языка C++ разработан отдельный заголовочный файл micic cpp.h. включаемый в программу модели вместо micic.h. В этом файле специальным образом описаны сылки на функции и данные из библиотеки ядра MICIC 2.0.

Все модули winMICIC 2.0 объединены в один библиотечный файл (winmicic.lib), а все описания функций и типов в один заголовочный файл (micic cpp.h). Подготовка к созданию программы ИМ упрощена до минимума:

- необходимо создать пустой проект;
- добавить в него библиотечный и заголовочный файлы;
- добавить существующий файл с текстом программы ИМ, написанной для старой версии **MICIC 2.0;**
- затем необходимо откомпилировать проект и

запустить программу на выполнение.

Полученная программа не имеет ограничений, связанных с требованиями к структуре каталогов, и может запускаться из любого каталога, и также не требует дополнительных файлов для своей работы.

Существенное развитие получила подсистема постановки и реализации ИЭ. В winMICIC 2.0 разработано программное обеспечение автоматизированной распределенной системы управления экспериментом, структура которой представлена на рис. 1. Сервер рабо тает под управлением ОС Windows NT Server. Все параметры моделей, планы эксперимен тов, а также результаты экспериментов хранятся в базе данных, управляемой СУБД Microsoft SOL Server. Управляющая программа принимает сетевые запросы от клиентских программ; выдает клиентам параметры ИМ согласно плану эксперимента, и сохраняет результать в БД. Клиентские программы запрашивают управляющую программу; получают параметры для ИМ; запускают ИМ на выполнение; передают результаты эксперимента удравляющей программе. Клиентские программы работают в режиме системной службы и не требуют взаимодействия с пользователем. Программа ИМ также запускается в фоновом режиме с минимальным приоритетом, что позволяет пользователям работать на ПК без каких-либо ограничений. Пользователи даже не знают, что их ПК выполняют расчетные задачи.

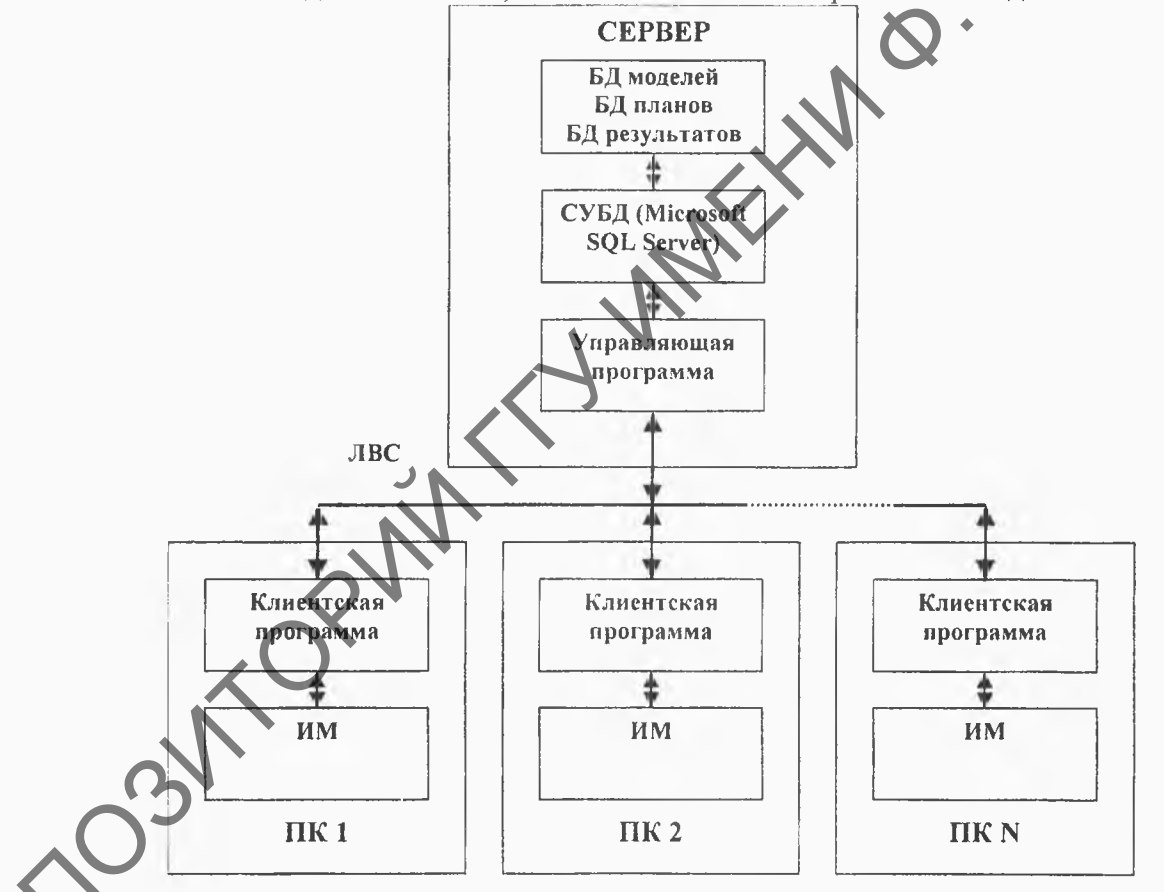

Структура автоматизированной распределенной системы управления экспериментом.

На данный момент стоит задача реализовать в winMICIC 2.0 возможности, полезные при верификации программы ИМ [1]. Для ее решения необходимо переписать модули MICIC 2.0, обеспечивающие следующие функции:

- управление списком событий ИМ;
- организация мониторинга процесса имитации;
- генерация сигналов к элементам ИМ;
- просмотр и корректировка параметров ИМ и ее элементов;
- получение разнообразной справочной информации во время имитации.

### **Заключение**

Предложенная модифицированная версия CM winMICIC 2.0 предоставляет разработчику ИМ более удобную среду для написания и отладки текста программы ИМ с применением современных языков программирования и сред разработки; использует все возможности современных операционных систем, процессоров и графических подсистем; увеличивает скорость проведения имитационного эксперимента в 1000 раз; предоставляет средства для автоматизированного управления экспериментом и для проведения распределенного имитационного эксперимента на базе локальной вычислительной сети.

### **Abstract**

Simulation toolkit MICIC 2.0 realized under control of the operation system MS DOS was widely used for simulation models creation of various complex systems and their investigation. Nowadays MS DOS is mainly out of usage. Authors offer upgrade version of MICIC 2.0 realized under Windows 9x/2000/NT and called winMICIC 2.0. This article is considers some aspects of program transformation from the old to a new version of the given software. NET ANNEX CONTINUOUS CONTINUOUS CONTINUOUS CONTINUOUS CONTINUOUS CONTINUOUS CONTINUOUS CONTINUOUS CONTINUOUS CONTINUOUS CONTINUOUS CONTINUOUS CONTINUOUS CONTINUOUS CONTINUOUS CONTINUOUS CONTINUOUS CONTINUOUS CONTINUOUS CO

### **Литература**

1. Максимей И.В. Имитационное моделирование на ЭВМ. - М.: Радио и связь, 1988. - 232 с.

2. Задачи и модели ИСО. Ч.З. Технология имитации на ЭВМ и принятие решений: Уч. пособие/ И.В. Максимей, В.Д. Левчук, С.П. Жогаль, В.И. Подобедов. - Гомель: БелГУТ,  $1999. - 150$  c.

3. Шрайбер Т. Моделирование на GPSS. - М. Машиностроение, 1980. - 715 с.

4. Гультяев А.К. MATLAB 5.2. Имитационное моделирование в среде Windows: Практическое пособие. – СПб.: КОРОНА принт, 1999.  $\geq$ 288 с.

5. Технология системного моделирования/ Е.Ф. Аврамчук, А.А. Вавилов, С.В, Емельянов и др. Под общ. ред. С.В. Емельянова, В.В. Калашникова и др. - М.: Машиностроение; Берлин: Техник, 1988. - 520 с.

6. Шеннон Р. Имитационное моделирование систем - искусство и наука. - М.: Мир,  $1978. -418$  c.

Гомельский государственный университет им. **Ф.**Скорины

Поступило 14.04.03